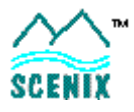

# **Application Note: Push Buttons & Path Switcher**

### **Introduction**

 $\overline{a}$ 

This application note presents programming techniques for implementing and debouncing from 1-4 push buttons. This implementation also demonstrates the use of a path switcher (combined with a simple real-time clock<sup>1</sup> ) to reduce the execution time of each interrupt. The program relies upon the SX's internal interrupt feature to allow background operation of the clock, buttons, and path\_switcher as virtual peripherals.

### **How the circuit and program work**

This firmware module requires no external circuitry, other the push buttons, their pull-up resistors, and an (optional<sup>2</sup> ) oscillator crystal, making it quite straight forward. The real-time clock peripheral is described elsewhere (see note 1 below), and will not be discussed here other than that it passes control to the path switcher virtual peripheral once per millisecond.

The path switch routine simply looks at the lower 2 bits of the real time clock's msec count and jumps to the corresponding push button vector. This allows for only one push button sequence to be run per interrupt and reduces the overall execution time of the interrupt sequence. This feature of path\_switch may be used to select from amongst any number of code segments (including other than just push button modules) which do not require execution during each interrupt cycle. For such purposes, it does not even need to be combined with the real time clock<sup>3</sup>, which is used here to simplify push button debounce time processing.

The push buttons are wired directly from port B, pins  $0-3^*$  to ground, with a  $100K$  pull-up resistor<sup>4</sup> also connected to each port pin, but wired to  $V_{dd}$ .

Within a few<sup>5</sup> milliseconds of any pushbutton press, the corresponding *pbx* (where *x*=0-3) push button code sequence will register the press. First, the program checks whether it is a new press by looking at the corresponding *pbx\_down* flag. If it's not a new press, it is ignored. If it is new, the program makes sure the *pbx down* flag is cleared and then begins incrementing the corresponding *debouncex* counter variable upon subsequent passes through the interrupt until it detects that the switch contacts have been sufficiently debounced<sup>6</sup> , in which case the *pbx\_pressed* flag is set along with the *pbx\_down* flag.

It this code example, is the main program's responsibility, performed by the button\_check main loop code sequence, to scan the *pbx\_pressed* flags to watch for a button press, and to make sure they're reset (cleared) once the appropriate button action has been taken.

If the button actions are short, they may be placed directly in-line in the interrupt code segment for the corresponding button. This has the attractive benefit of avoiding the need for any main loop handling of the buttons whatsoever, but also carries the disadvantage of increasing the overall length of the interrupt routine (which is somewhat compensated for by the path\_switcher code module).

\* From 1-4 push buttons may be used in this implementation. The user then sets the *num\_buttons* parameter variable accordingly. <sup>4</sup> The value of the pull-up is not very crucial, since the push button port pins are always set as inputs (i.e. high impedance), and the duration of presses is usually insignificant in terms of power consumption. Lower or higher resistor values can therefore be used. <sup>5</sup> This value depends on how many push buttons are being used in total. It will range from 0-3 msec, depending.

<sup>1</sup> Described in more detail a separate application note: **Virtual Peripheral Real Time Clock**

 $2$  If a lot of accuracy is needed on the clock, the SX's internal oscillator may be used by adjusting the msec tick count value to the appropriate count, as described in the above application note.

 $3$  If it is not to be combined with the real time clock module, some type of counter must still be maintained to control switching.

<sup>&</sup>lt;sup>6</sup> The amount of time any given switch or button takes to debounce is not obvious by any means, and varies with switch type and press speed and pressure, etc. A good rule of thumb to assure catching rapid sequential presses while avoiding false double triggering is about 10-20 msec for an average "click" type push button (and most other switches). This value can always be experimented with.

## **Modifications and further options**

If the need for processor power between timed events is minimal, the three module routine combination could be modified and set up in conjunction with the watchdog timer instead of the internal RTCC interrupt where the SX is put in sleep mode between watchdog time-outs. This allows for a tremendous savings in overall power consumption.

#### **Program Listing**

```
;******************************************************************************
; Push Buttons & Path Switcher (with real time clock)
;
;
; Length: >=74 bytes (depends upon number of buttons & clock type)
; Author: Craig Webb
; Written: 98/8/17
;
; This program implements a software time clock virtual peripheral
; that keeps a 16 bit count of elapsed time in milliseconds.
; The option is available to include seconds, minutes, hours and even
; days to this clock if desired.
; The code takes advantage of the SX's internal RTCC-driven interrupt
; to operate in the background while the main program loop is executing.
;
;******************************************************************************
;
;****** Assembler directives
;
; uses: SX28AC, 2 pages of program memory, 8 banks of RAM, high speed osc.
; operating in turbo mode, with 8-level stack & extended option reg.
;
               DEVICE pins28,pages2,banks8,oschs
               DEVICE turbo, stackx, optionx<br>ID 'Buttons'
               ID 'Buttons' ;program ID label<br>RESET reset_entry : ;set_reset/boot_ao
                                                    iset reset/boot address
;
;******************************* Program Variables ***************************
;
;****** Program Parameters
;
i \text{clock\_type} = 0 i \text{clock\_type} = 1 i \text{clock\_type} = 1 i \text{include } \text{sec, min, hour}1 include sec, min, hours
;clock_type = 2 ;include day counter
;<br>num_buttons
            = 2 = 2 ;number of buttons (1-4);
;****** Program Constants
;
int_period = 163 ;period between interrupts
;
hold bit = 4-(num buttons/2) ;debounce period = 2^hold bit msec
;
tick_lo = 80 ;50000 = msec instruction count<br>tick_hi = 195 ; for 50MHz, turbo, prescaler=1
                                             ; for 50MHz, turbo, prescaler=1
;
mspersec_hi = 1000/256 ; msec per second hi count mspersec lo = 1000-(mspersec hi*256) ; msec per second lo count
mspersec_lo = 1000-(mspersec_hi*256) ;msec per second lo count
;
;****** Port definitions
;
button0 EQU RB.0 ;Push button 0
button1 EQU RB.1 ;Push button 1
button2 EQU RB.2 ;Push button 2
                                             ;Push button 3
;
;****** Register definitions
;
               ORG 8 6 8 6 6 8 6 7 7 8 8 7 8 7 8 7 8 7 8 8 7 8 8 7 8 8 7 8 8 7 8 8 7 8 8 7 8 8 7 8 8 7 8 7 8 7 8 7 8 7 8 7 8 7 8 7 8 7 8 7 8 7 8 7 8 7 8 7 8 7 8 7 8 7 8 7 8 7 8 7 8 7 8 7 8 7 8 7 8 7 8 7 8 7 8 7 8 7 8 7 8 7 8 7 8 7 8 7 8 
main = \zeta ; main bank
;
temp DS 1 itemporary storage
temp2 DS 1
;
```
ORG 010H ;bank0 variables clock EQU \$ ;clock bank ; push button bank ; time\_base\_lo DS 1 itime base delay (low byte) time\_base\_hi DS 1 3 itime base delay (high byte) msec\_lo DS 1 imillisecond count (low) <br>msec\_hi DS 1 imillisecond count (high ;millisecond count (high) IF clock\_type>0 ;do we want sec, min, hours? seconds b<br/>S 1 iseconds count minutes b<br/>S 1 iseconds count iminutes count iminutes count iminutes count iminutes<br/>  $\sim$  1 is iminutes count iminutes count iminutes iminutes count iminutes count iminutes in the<br minutes b DS 1 ;minutes count hours count bours not be not be not be not be not be not be not be not be not be  $\frac{1}{1000}$  in the normal count of the normal point of the normal point of the normal point of the normal poin ; hours count ENDIF IF clock\_type>1 ;do we want day count?<br>
DS 1 1 idays count days bS 1 idays count **ENDIF** ; ; debounce0  $DS$  1  $\frac{1}{1}$  ;push button 0 debounce count debounce1  $DS$  1  $\frac{1}{1}$  is button 1 debounce count debounce1 DS 1 ;push button 1 debounce count debounce2 bS 1 ipush button 2 debounce count<br>debounce3 bS 1 ipush button 3 debounce count debounce3 DS 1 in the push button 3 debounce count<br>
button status flags button status flags ; push button status flags pb0\_pressed EQU pbflags.0 ;push button 0 action status<br>pb1\_pressed EQU pbflags.1 ;push button 1 action status pb1\_pressed EQU pbflags.1 ;push button 1 action status<br>pb2\_pressed EQU pbflags.2 ;push button 2 action status pb2\_pressed EQU pbflags.2 ;push button 2 action status<br>pb3\_pressed EQU pbflags.3 ;push button 3 action status ; push button 3 action status pb0\_down EQU pbflags.4 ;push button 0 down status<br>pb1\_down EQU pbflags.5 ;push button 1 down status<br>pb2\_down EQU pbflags.6 ;push button 2 down status EQU pbflags.5 ;push button 1 down status<br>EQU pbflags.6 ;push button 2 down status pb2\_down EQU pbflags.6 ;push button 2 down status<br>pb3\_down EQU pbflags.7 ;push button 3 down status ; push button 3 down status ; ;\*\*\*\*\*\*\*\*\*\*\*\*\*\*\*\*\*\*\*\*\*\*\*\*\*\*\* INTERRUPT VECTOR \*\*\*\*\*\*\*\*\*\*\*\*\*\*\*\*\*\*\*\*\*\*\*\*\*\*\*\*\*\* ; ; Note: The interrupt code must always originate at 0h.<br>; A jump vector is not needed if there is no proce A jump vector is not needed if there is no program data that needs ; to be accessed by the IREAD instruction, or if it can all fit into ; the lower half of page 0 with the interrupt routine. ; ORG 0 ;interrupt always at 0h ; interrupt ; interrupt ; interrupt vector ; ;\*\*\*\*\*\*\*\*\*\*\*\*\*\*\*\*\*\*\*\*\*\*\*\*\*\*\*\* INTERRUPT CODE \*\*\*\*\*\*\*\*\*\*\*\*\*\*\*\*\*\*\*\*\*\*\*\*\*\*\*\*\*\*\* ; ; Note: Care should be taken to see that any very timing sensitive routines ; (such as adcs, etc.) are placed before other peripherals or code ; which may have varying execution rates (like the software clock, for ; example). ; interrupt interval interval interval interval interval interval interval interval interval interval interval interval interval interval interval interval interval interval interval interval interval interval interval inter ; ;\*\*\*\*\*\* Virtual Peripheral: Time Clock ; ; This routine maintains a real-time clock count (in msec) and allows processing ; of routines which only need to be run once every millisecond. ; ; Input variable(s) : time\_base\_lo,time\_base\_hi,msec\_lo,msec\_hi ; seconds, minutes, hours, days ; Output variable(s) : msec\_lo,msec\_hi ;<br>
yariable(s) affected : time\_base\_lo,time\_base\_hi,mse<br>
yariable(s) affected : time\_base\_lo,time\_base\_hi,mse Variable(s) affected : time\_base\_lo,time\_base\_hi,msec\_lo,msec\_hi seconds, minutes, hours, days ; Flag(s) affected : ; Size : 17/39/45 bytes (depending upon clock type) ; + 1 if bank select needed

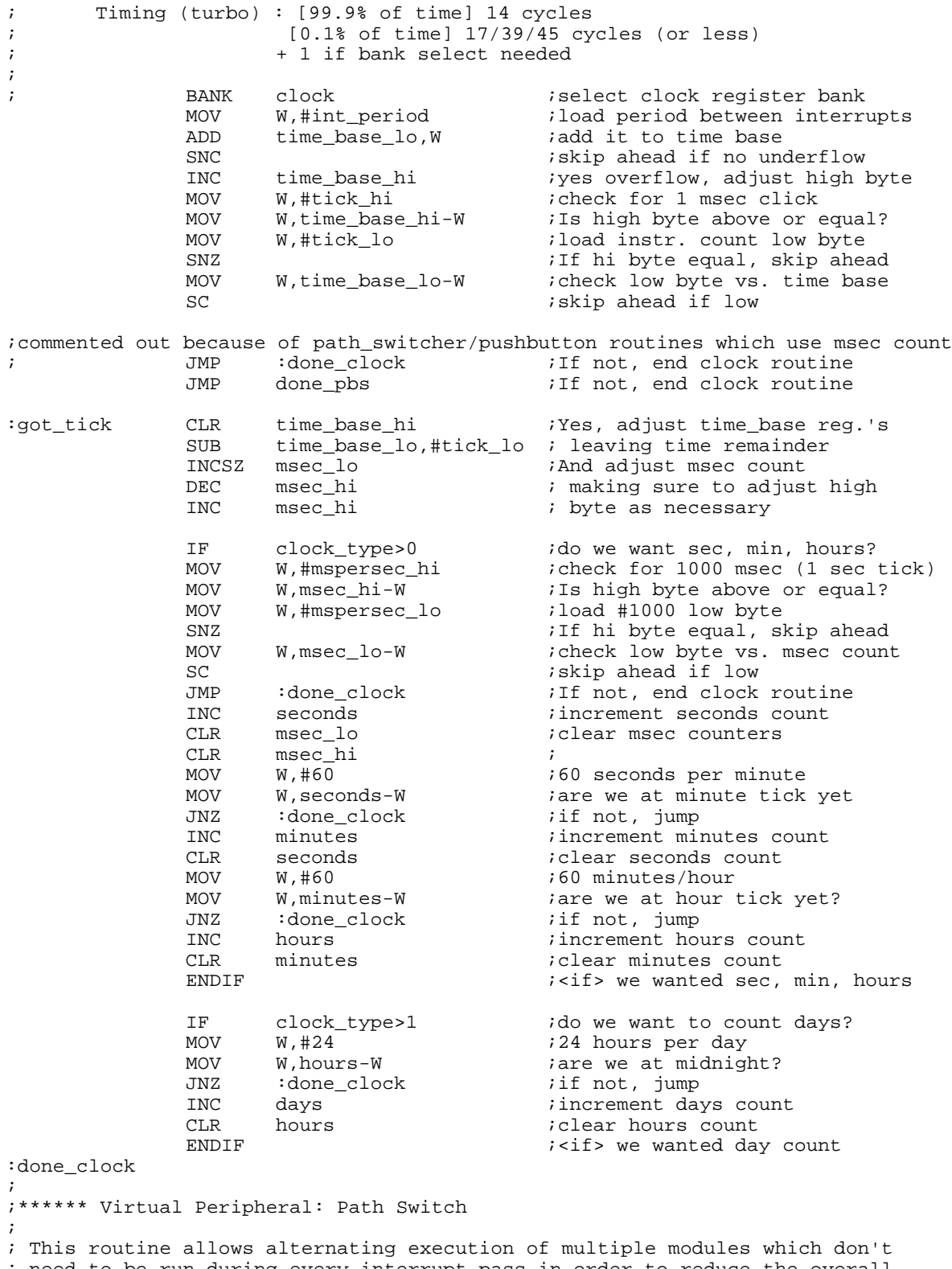

; need to be run during every interrupt pass in order to reduce the overall ; execution time of the interrupt on any given pass (i.e. it helps the code ; run faster).

; This version runs with the software clock virtual peripheral msec\_lo variable ; allowing altenation between the switch positions once each millisecond.

;

; Input variable(s) : msec\_lo ; Output variable(s) : ; Variable(s) affected : ; Flag(s) affected : ; Size : 3 bytes + 1 bytes per jump location ; Timing (turbo) : 8 cycles ;<br>:path\_switch :path\_switch MOV W,msec\_lo ;load switch selector byte  $i$ keep low 2 bits - 4 position JMP PC+W : jump to switch position pointer<br>JMP pb0 : pushbutton 0 checking routine :pos0 JMP pb0 :pushbutton 0 checking routine<br>:pos1 JMP pb1 :pushbutton 1 checking routine :pos1 JMP pb1 :pushbutton 1 checking routine<br>:pos2 JMP pb2 :pushbutton 2 checking routine :pos2 JMP pb2 :pushbutton 2 checking routine<br>:pos3 JMP pb3 :pushbutton 3 checking routine ; pushbutton 3 checking routine ; ; ;\*\*\*\*\*\* Virtual Peripheral: Push Buttons\* ; ; This routine monitors any number of pushbuttons, debounces them properly ; as needed, and flags the main program code as valid presses are received. ; \*Note: this routine requires the Time Clock virtual peripheral or similar ; pre-processing timer routine. ; ; Input variable(s) : pb0\_down,pb1\_down,debounce0,debounce1 ; pb2\_down,pb3\_down,debounce2,debounce3 ; Output variable(s) : pb0\_pressed, pb1\_pressed, pb2\_pressed, pb3\_pressed ; Variable(s) affected : debounce0, debounce1, debounce2, debounce3 ; Flag(s) affected : pb0\_down,pb1\_down,pb0\_pressed,pb1\_pressed ; pb2\_down,pb3\_down,pb2\_pressed,pb3\_pressed ; Size : 12 bytes per pushbutton + actions (see below\*\*) ; + 1 byte if path switch not used ; Timing (turbo) : 7,10, or 12 cycles/pushbutton (unless path switch used) ; + actions (see below\*\*) ; pb0 ;<br>BB buttons, :pb0\_up ; button0 pressed?<br>JB button0,:pb0\_up ; button0 pressed? button0,:pb0\_up ;button0 pressed?<br>pb0\_down,:done\_pb0 ;yes, but is it n JB pb0\_down,:done\_pb0 *iyes*, but is it new press?<br>INC debounce0 *i* and adjust debounce coun  $i$  and adjust debounce count JNB debounce0.hold\_bit,:done\_pb0 ;wait till long enough SETB pb0\_down : iyes, flag that button is down ;\*\*If the button activity is short (a few bytes), it can fit here, though be ; careful that longest possible interrupt doesn't exceed int\_period # of cycles. ; ; <short code segment can go here> ; ;\*\*Otherwise, use this flag to process button press in main code (and don't ; forget to reset the flag once the button activity is complete). SETB pb0\_pressed : and set pb0 action flag SKIP ;skip next instruction :pb0\_up CLRB pb0\_down ;button up, clear flag CLR debounce0 ; and clear debounce count :done\_pb0 ; JMP done\_pbs ;this needed only if path switch used pb1 IF num\_buttons>1 ;more than 1 push button? ; BANK buttons ;do bank select (if not done elsewhere) JB button1,:pb1\_up ;button1 pressed?<br>JB pb1\_down,:done\_pb1 ;yes, but is it n iyes, but is it new press? INC debounce1 ; and adjust debounce count JNB debounce1.hold\_bit,:done\_pb1 *iwait till long enough*<br>SETB pb1\_down *iyes*, flag that button is down iyes, flag that button is down

;\*\*If the button activity is short (a few bytes), it can fit here, though be ; careful that longest possible interrupt doesn't exceed int\_period # of cycles. ; ; <short code segment can go here> ; ;\*\*Otherwise, use this flag to process button press in main code (and don't ; forget to reset the flag once the button activity is complete).<br>SETB pbl pressed ; and set pbl action ; and set pb1 action flag SKIP ;skip next instruction :pb1\_up CLRB pb1\_down :button up, clear flag<br>CLR debounce1 ; and clear debounce co ; and clear debounce count :done\_pb1 ; JMP done\_pbs ;this needed only if path switch used<br>ENDIE ; more than 1 push button pb2 IF num\_buttons>2 ;more than 2 push buttons? ; BANK buttons ;do bank select (if not done elsewhere) JB button2,:pb2\_up *i*button2 pressed?<br>JB pb2\_down,:done\_pb2 *i*yes, but is it n JB pb2\_down,:done\_pb2 *iyes*, but is it new press?<br>INC debounce2 *i* and adjust debounce coun INC debounce2 ; and adjust debounce count<br>JNB debounce2.hold bit.:done pb2 ; wait till long enou debounce2.hold\_bit,:done\_pb2 ;wait till long enough SETB pb2\_down : iyes, flag that button is down ;\*\*If the button activity is short (a few bytes), it can fit here, though be ; careful that longest possible interrupt doesn't exceed int\_period # of cycles. ; ;\*\*Otherwise, use this flag to process button press in main code (and don't ; orget to reset the flag once the button activity is complete).<br>SETB pb2\_pressed ; and set pb2 action ; and set pb2 action flag SKIP ;skip next instruction :pb2\_up CLRB pb2\_down :button up, clear flag<br>CLR debounce2 ; and clear debounce co ; and clear debounce count :done\_pb2 ; JMP done\_pbs ;this needed only if path switch used<br>ENDIF :more than 2 push buttons ; more than 2 push buttons pb3 IF num\_buttons>2 ;more than 3 push buttons? ;<br>BB buttons,:pb3 up ;do bank select (if not done elsewhere)<br>JB button3,:pb3 up ;button3 pressed? JB button3,:pb3\_up ;button3 pressed?<br>JB pb3\_down,:done\_pb3 ;yes, but is it no JB pb3\_down,:done\_pb3 *iyes*, but is it new press?<br>INC debounce3 *i* and adjust debounce coun ; and adjust debounce count JNB debounce3.hold\_bit,:done\_pb3 ;wait till long enough SETB pb3\_down :yes, flag that button is down ;\*\*If the button activity is short (a few bytes), it can fit here, though be ; careful that longest possible interrupt doesn't exceed int\_period # of cycles. ; ;\*\*Otherwise, use this flag to process button press in main code (and don't ; forget to reset the flag once the button activity is complete).<br>SETB pb3\_pressed ; and set pb3 action ; and set pb3 action flag SKIP ;skip next instruction :pb3\_up CLRB pb3\_down :button up, clear flag CLR debounce3 ; and clear debounce count :done\_pb3 ENDIF  $\ldots$  ; more than 3 push buttons ; done\_pbs ;

done\_int mov w,#-int\_period ;interrupt every 'int\_period' clocks<br>retiw ;exit interrupt  $i$ exit interrupt ; ;\*\*\*\*\*\* End of interrupt sequence ; ;\*\*\*\*\*\*\*\*\*\*\*\*\*\*\*\*\*\*\*\*\*\*\*\*\*\* RESET ENTRY POINT \*\*\*\*\*\*\*\*\*\*\*\*\*\*\*\*\*\*\*\*\*\*\*\*\*\*\*\*\* ; reset\_entry PAGE start  $;$  PAGE start  $;$  Set page bits and then ; it is given by the start that is start of code in the start of code in the start of code in the start of code ; ;\*\*\*\*\*\*\*\*\*\*\*\*\*\*\*\*\*\*\*\*\* ;\* Main Program Code \* ;\*\*\*\*\*\*\*\*\*\*\*\*\*\*\*\*\*\*\*\*\* ;<br>start mov !rb,#%00001111 :Set RB in/out directions CLR FSR : reset all ram starting at 08h<br>
SB FSR.4 : iare we on low half of bank? : zero\_ram SB FSR.4 ;are we on low half of bank? SETB FSR.3 ;If so, don't touch regs 0-7 CLR IND  $CLR$  IND  $CLR$  iclear using indirect addressing<br>IJNZ FSR,:zero\_ram  $i$ repeat until done IJNZ FSR,: zero\_ram ; repeat until done MOV ! OPTION, #%10011111 : enable rtcc interrupt ; Main:loop ; ;the following code watches pb0-pb3 for presses and acts on them button\_check ; BANK buttons ;select pb bank MOV W, pbflags  $\begin{array}{ccc} \text{MOV} & W, \text{h0001111b} \\ \text{MVD} & W, \text{H00001111b} \end{array}$  ; keep only 'pressed' f AND W,#00001111b :keep only 'pressed' flags JZ :no\_press ;jump ahead if not pressed MOV temp, W  $i$ store flags temporarily CLR temp2 ;clear 2nd temp storage reg.<br>INC temp2 ;increment 2nd temp value :which\_pb INC temp2 ;increment 2nd temp value<br>RR temp :check which button RR temp : icheck which button<br>SC iskip ahead if not SC ;skip ahead if not this one keep looping MOV W,--temp2 ;get 2nd temp value (less 1)<br>MOV temp, W ;save it in temp MOV temp, W ; save it in temp<br>MOV W,#11110000b ; qet clear mask f MOV M,#11110000b (Save it in temp<br>AND pbflags, W ;clear all "pressed" flags AND pbflags, W ;clear all "pressed" flags<br>MOV W, temp ;get which button pressed iget which button pressed JMP PC+W ;Go do PB routines :pb0 JMP pb0\_action ;do pb0 action<br>:pb1 JMP pb1\_action ;do pb1 action :pb1 JMP pb1\_action ;do pb1 action :pb2 JMP pb2\_action ;do pb2 action :pb3 JMP pb3\_action ;do pb3 action :no\_press ; ; <main program code goes here> ; JMP Main:loop ;back to main loop ; pb0\_action  $\frac{i}{i}$ ; <pb0 action here> ; JMP Main:loop ; pb1\_action ; ;  $\leftarrow$  <pb1 action here> ; JMP Main:loop

; pb2\_action ; ; <pb2 action here> ; JMP Main:loop  $\mathcal{I}$ pb3\_action ; ;  $<$ pb3 action here> ; JMP Main:loop ; ; \*\*\*\*\*\*\*\*\*\*\*\*\*\*\*\*<br>END ; End of program code